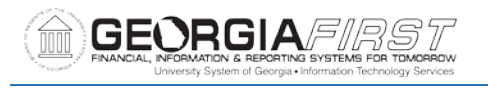

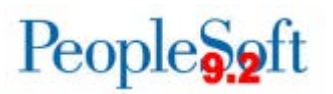

# **Release Notes**

The purpose of these Release Notes is to inform PeopleSoft Financials technical staff and functional users of the scheduled 5.32 release of BOR functional application enhancements. These Release Notes and other accompanying documentation for this release can be found on the Georgia*FIRST* website at:<https://www.usg.edu/gafirst-fin/releases>

# **Release 5.32**

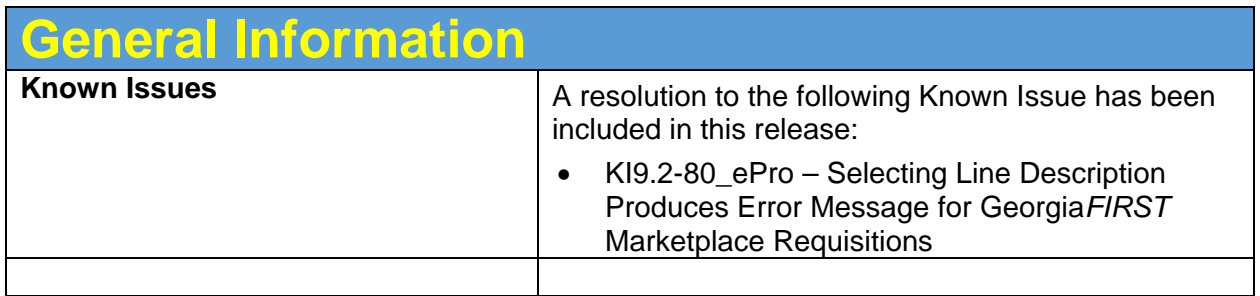

### **Module Specific Information**

# **Accounts Payable (AP)**

#### **Modifications to Existing Processes**

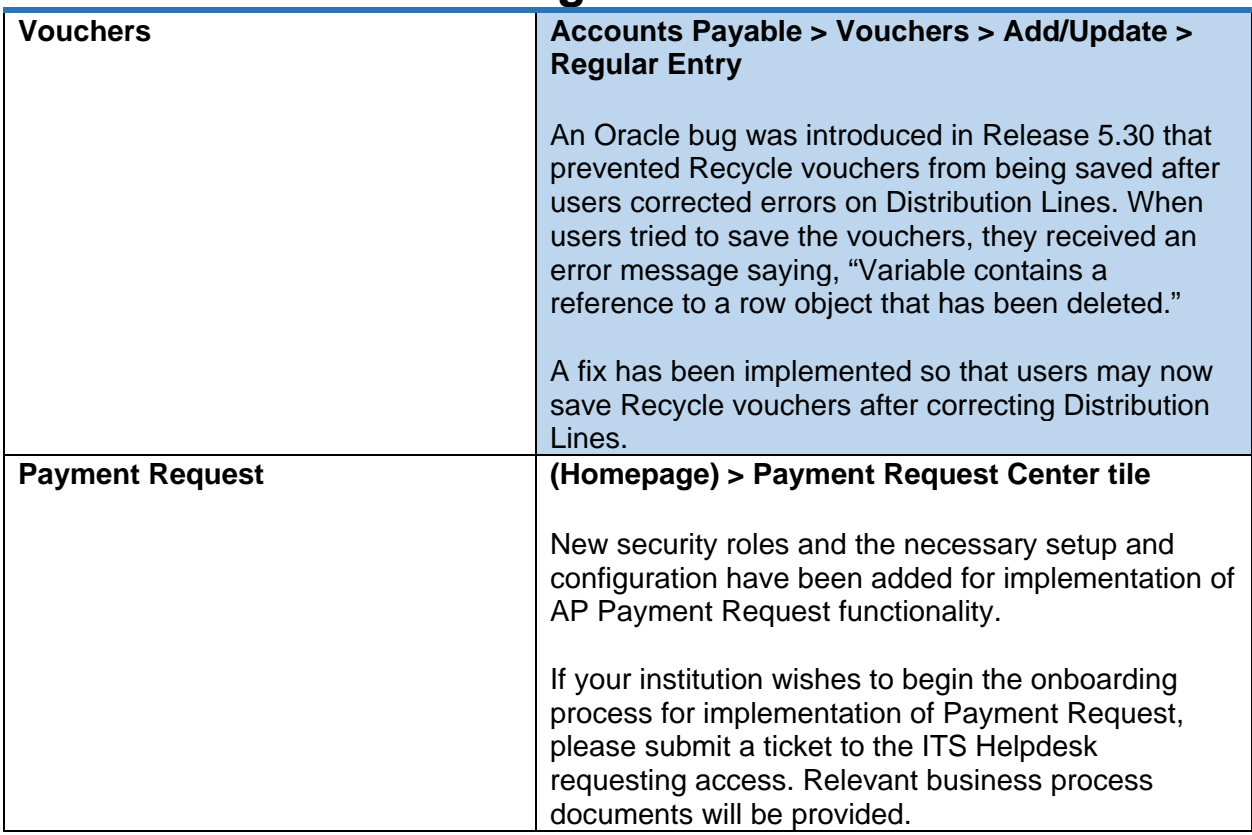

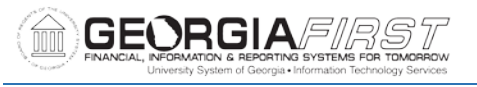

# **eProcurement (ePro) & Purchasing (PO)**

#### **Modifications to Existing Processes**

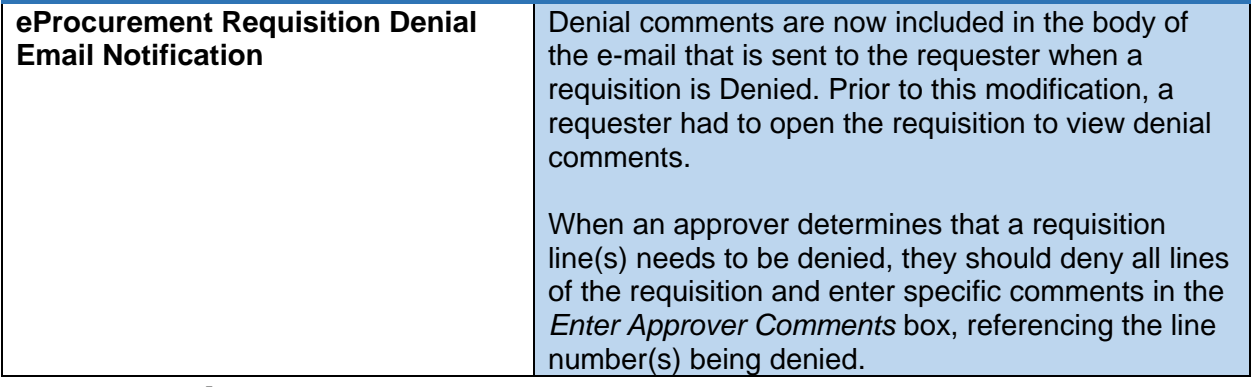

#### **Reports/Queries**

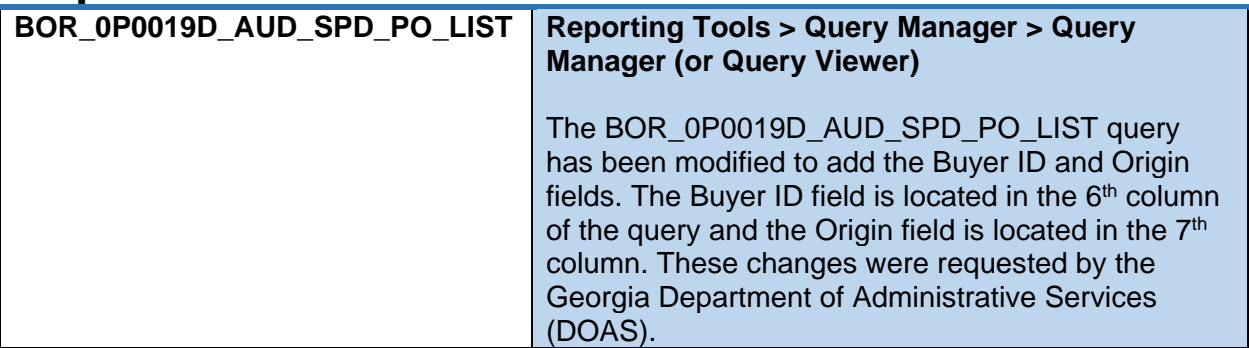

#### **Page Changes**

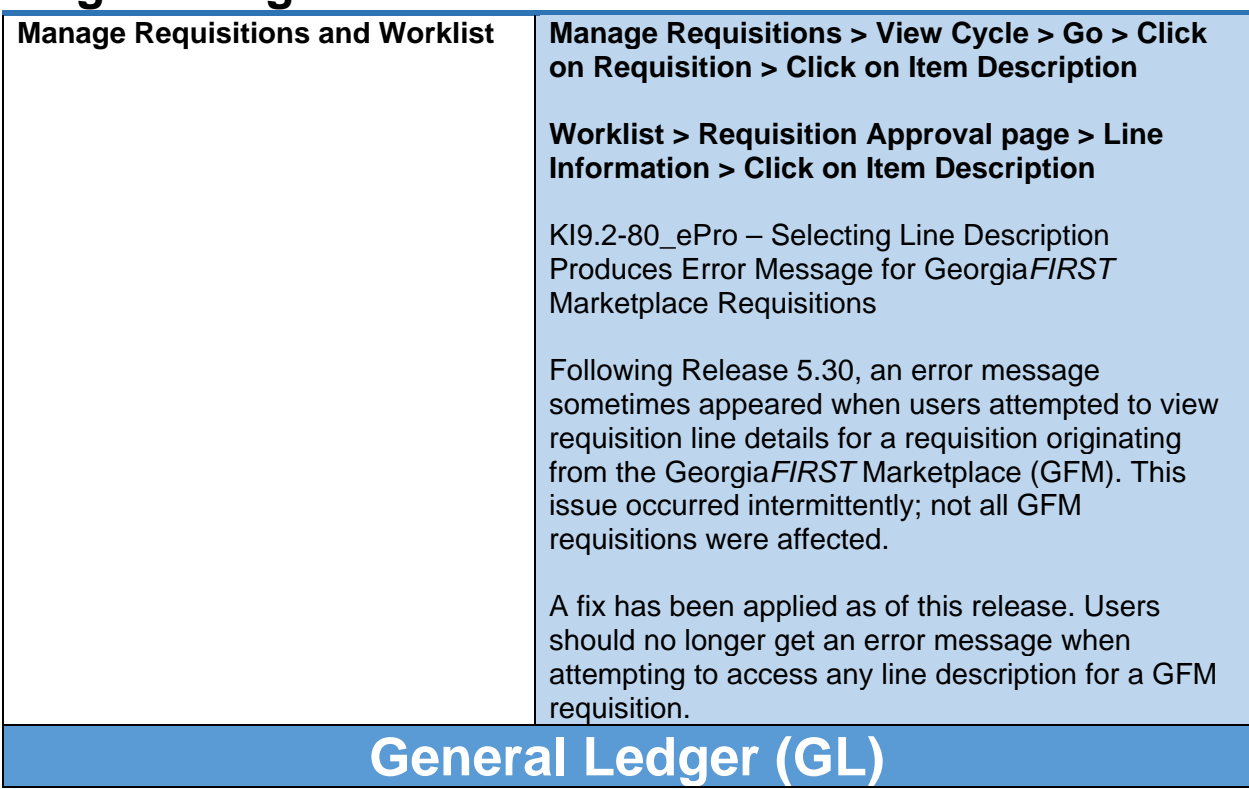

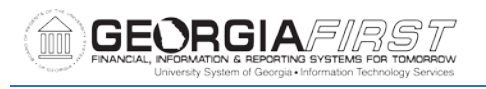

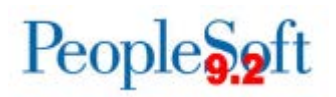

#### **Reports/Queries**

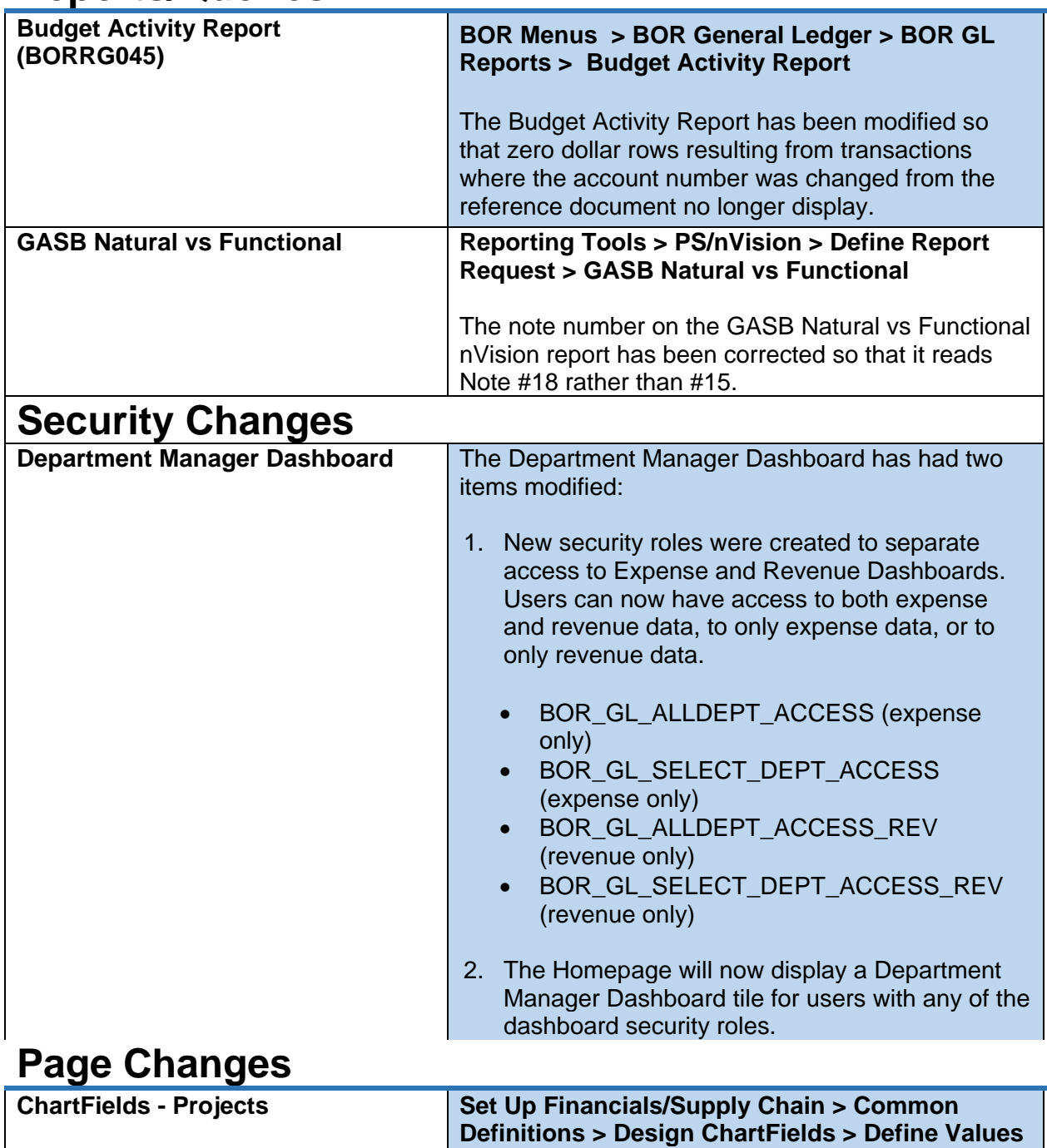

**> ChartField Values > Project**

When users changed the status on the Project tab, the change was not reflected on the BOR Project Info tab. We determined the two statuses were not staying in sync due to the project information pulling from different tables. The Project\_GL page has been modified to keep the two statuses in sync when changes are made on the Project tab.

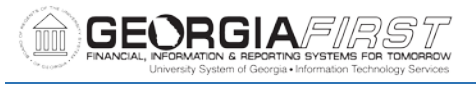

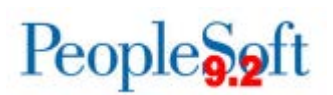

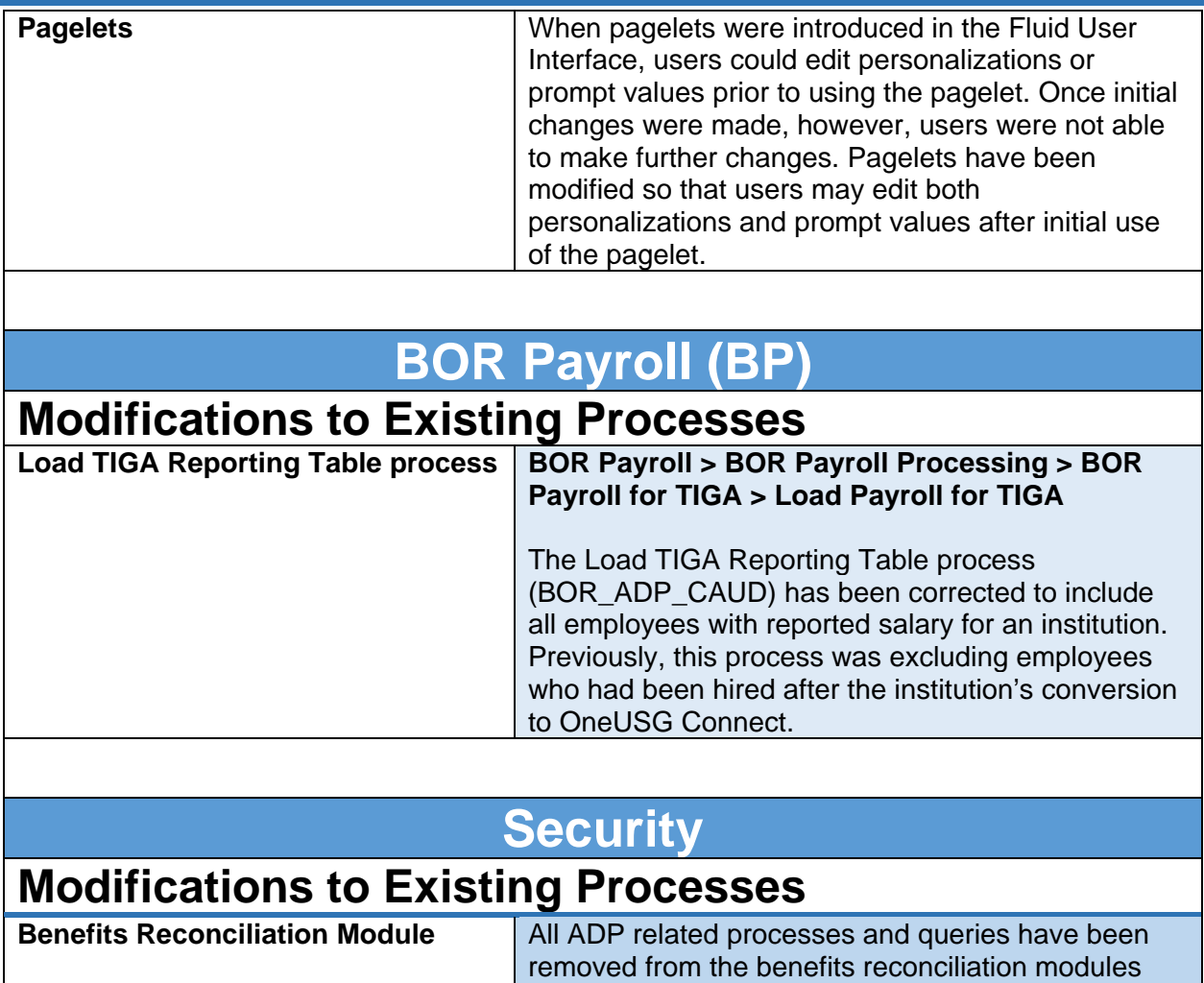

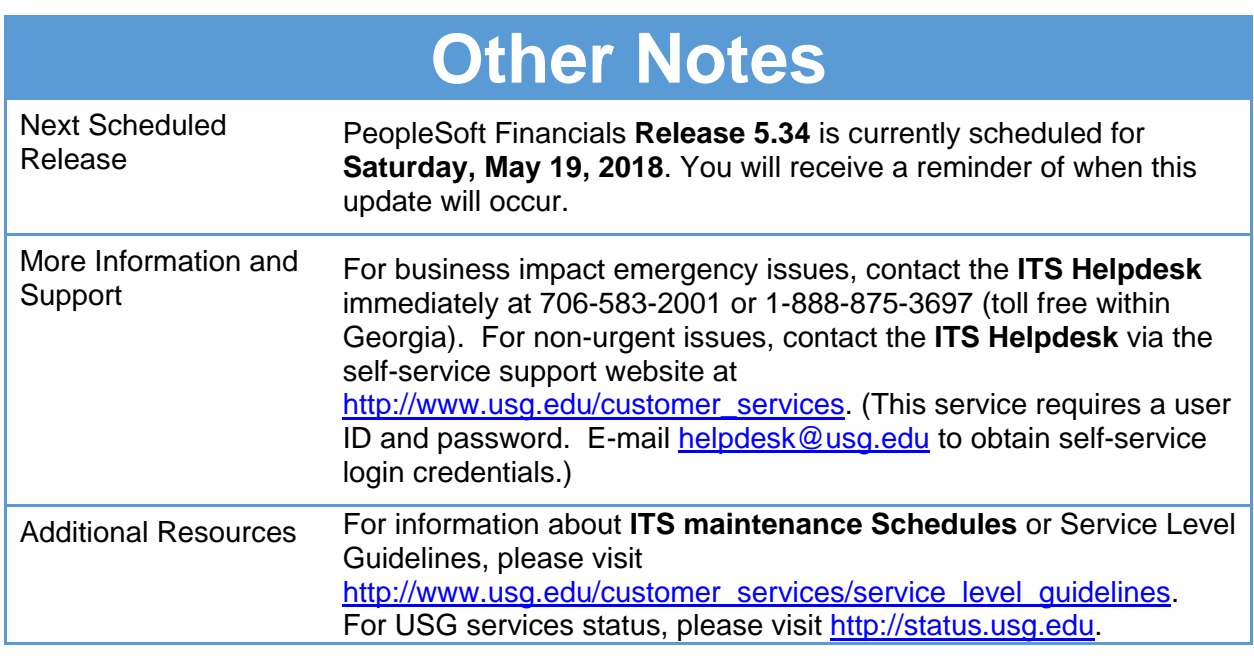

since they are no longer used.